## OS/2 Videosubsystem FAQ - Видеоподсистема

- Как настроить частоту развертки в DOS-сессиях для PCI/AGP-карты?
- А какую видеокарту и драйвер к ней лучше взять под OS/2?
- У меня поганая палитра в VIO/Windowed VDM как лечить?
- Драйвера для Трайдента не хотить инсталлится
- Почему развертка монитора только 60 Герц?
- Проблемы с графическими приложениями (Win, PM) и ET6000
- Видео S3. После смены 800\*600 на 640\*480, перестала работать Windows.
- Подробная статья об установке/лечении видеодрайверов для карт от АТІ
- Поподробнее об установке Tseng Labs ET6000/ET6100 под OS/2
- Как настроить работу видеокарты?
- · Trident 8800/8900 os2faq
- Загрузка без видеокарты
- Система виснет намертво при инсталляции драйвера видеокарты
- Частота обновления экрана у меня маловата (рефреш). Чего делать?
- Tseng ET4000w32p 2m PCI: драйвер не распознает 2 мега
- Борьба с кривой установкой драйверов у карточки SiS
- Проблемы с драйверами к Magic 3D Rush
- Как из драйвера к S3 Trio64 V+ сделать драйвер к S3 Trio64 UV+?
- Изображение с использованием OpenGL сдвигается влево в окне
- Как на CL5428 в hi/truecolor сделать рефреш более 60 hz?
- Как с поддержкой двух дисплеев в OS/2?
- Matrox и мусор при копировании на флоппи-диск
- Настройка развертки для старых моделей мониторов
- Имеется видюшка АТІ с 8 мегами. Проблемы с загрузкой оси.
- Как пропатчить VIOTBL.DCР и заменить дефолтные шрифты своими?
- Русификация 850 СР у драйвера, не работающего с DSPRES.DLL (EGA)
- Палитра для CGA
- Установил SDD, а система трапается при загрузке в SINGLEQ\$
- Настройка частоты развертки в SDD/2
- Как избавиться от чёрных иконок в продуктах Visual Age?
- У меня RIVA128, SDD/2, почему нет 16bit цвета? Только 15bit или 32bit.

From: https://www.osfree.org/doku/ - osFree wiki

Permanent link: https://www.osfree.org/doku/doku.php?id=ru:os2faq:os2video

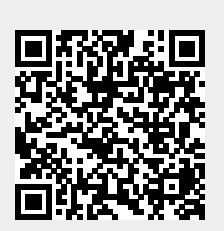

Last update: 2014/06/20 16:12